# **pokerstars para linux**

- 1. pokerstars para linux
- 2. pokerstars para linux :jogo de caca níqueis
- 3. pokerstars para linux :corinthians e guarani palpite

## **pokerstars para linux**

#### Resumo:

**pokerstars para linux : Bem-vindo ao mundo eletrizante de mka.arq.br! Registre-se agora e ganhe um bônus emocionante para começar a ganhar!**  contente:

### **pokerstars para linux**

A **API Pokerstars** tem sido uma notícia empolgante no mundo dos jogos online, particularmente para entusiastas de poker. Esta ferramenta permite a leitura de dados de várias mesas do Pokerstars simultaneamente e funciona para cartas e etapas do jogo, fornecendo uma experiência aprimorada para jogadores e desenvolvedores.

#### **pokerstars para linux**

Um fato interessante é o uso de inteligência artificial nessa ferramenta. De acordo com um artigo recente, cientistas criaram uma inteligência artificial para gerenciar portfólios de criptomoedas pelo Pokerstars API. Essa inovação mostra o potencial e o futuro promissor dessa tecnologia, já que seus usos são quase infinitos em pokerstars para linux diferentes setores.

#### **Anúncio OFICIAL do Lançamento da API do Pokerstars em pokerstars para linux 2024**

A equipe do Pokerstars API anunciou que eles começarão a oferecer pokerstars para linux API ao público em pokerstars para linux geral em pokerstars para linux março de 2024. Esta esperada versão permite aos jogadores aproveitarem ainda mais os produtos e serviços do Pokerstars, fornecendo recursos adicionais para que as pessoas se conectem, joguem e se divirtam de forma segura e aprimorada.

#### **Reivindique Seu Bônus**

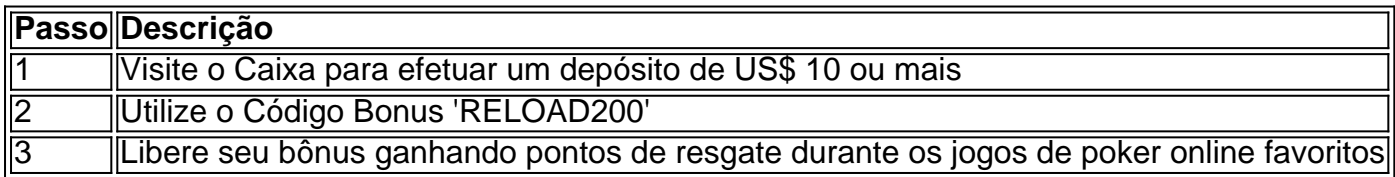

Não perca a oportunidade de obter um bônus de 200% com o seu próximo depósito ao participar da promoção atual do Pokerstars.

#### **Obtenha Mais da Sua Experiência de Jogo com a Integração da API no Brasil**

A integração da API do Pokerstars aos produtos brasileiros de slots permite que os usuários aprimorem a experiência de jogo, melhorando e expandindo seu portfólio. Para obter mais detalhes sobre como realizar a integração dessa ferramenta ao seu website e proporcionar aos usuários uma experiência sem igual, acesse o seguinte {nn} .

# **Jogar Pôquer: O Truque do Joker**

No universo do pôquer, o joker tem um lugar especial. Essa carta pode significar a diferença entre ganhar e perder uma partida, graças à pokerstars para linux capacidade de atuar como uma**carta-comodim**.

O termo**carta-comodim**(também conhecido como "wild card" em pokerstars para linux inglês) se refere a uma carta que pode ser utilizada como substituta para qualquer outra carta de valor necessário. Isso significa que o joker pode ser usado para completar diferentes combinações de cartas, desde scales até a full houses, passando por royal flushes.

Inclusive, no jogo do**Joker Hold 'Em**, o joker pode aumentar a força da pokerstars para linux mão, substituindo a carta que garante a sequência de cores mais alta. Por exemplo, se você tiver um joker e quatro cartas do mesmo naipe, ojoker pode valer como o quinto naipe faltante para completar um flush ou, se já houver uma carta alta disponível, substituí-la por uma carta ainda maior.

Como jogar com jokers no pôquer pode, de fato, virar a sorte do jogo para a pokerstars para linux favor, muitos jogadores experientes têm estratégias e dicas úteis para utilizar no melhor momento nas situações adequadas.

#### **Essas são algumas dicas e estratégias:**

- **Utilize o joker no momento ideal:**Não tenha pressa em pokerstars para linux usar os jokers que tenha em pokerstars para linux mãos e espere até ter a oportunidade perfeita. É mais recomendável deixar o joker em pokerstars para linux reserva até ter uma combinação boa, como uma sequência ou uma cor.
- **Tenha cuidado ao usar o joker no flop:**Na maioria das vezes, o risco de usar o joker logo no flop pode ser alto. Se todos os seus oponentes também apostarem no flops, é melhor não correr risco e manter o joke. No entanto, se forem apenas algumas pessoas a apostarem, então tente seu ganho usando o joking para preencher uma combinação.
- Jogue mais cartas do mesmo naipe:Usar o joker para completar um flush pode dar muita sorte, especialmente se houver apenas um naipe presente no board. Nesse caso, vale a pena arriscar e tentar completar a jogada usando o joking.

Ao dominar o uso de jokers no seu jogo de pôquer, você aumentará suas chances de ganhar partidas. Basta se lembrar de usar essa carta-comodim com cautela, aguardando o momento perfeito para trapacear e surpreender seus oponentes.

No Brasil, pessoas de todas as idades curtem jogar**pôquer online**nos melhores cassinos. Por isso, torna-se fundamental compreender as regras do jogo e desenvolver as melhores estratégias. Dessa forma,

# **pokerstars para linux :jogo de caca níqueis**

Um 3-bet um re-aumento depois de uma aposta e um aumento (raise). o terceiro aumento numa ronda de apostas. Geralmente esta denominao aplicada em pokerstars para linux jogos de Fixed Limit, mas tambm usada em pokerstars para linux vez do termo "re-raise" em pokerstars para linux jogos de Pot Limit e No Limit. Jogador C faz um 3-bet -> ele aumenta.

O squeeze acontece quando j existe um raise e um call na mesa, e ento o jogador aplica um re-

raise. O poder dessa jogada reside no fato de mostrar fora, deixando os adversrios figurativamente espremidos um contra o outro.

14 de jun. de 2024

Tribetar , com se diz na gria do poker, nada mais do que dar reraise depois que um oponente abriu raise.

Tribet Light\n\n Esta jogada basicamente voc aplicar um re raise blefando, com cartas ruins, ou apenas com cartas encorajadoras. Esta uma jogada aconselhvel em pokerstars para linux momentos do torneio em pokerstars para linux que ainda existem fichas para fazer os adversrios foldarem.

poker online. As melhores VPNs para Poker Online em pokerstars para linux 2024 Jogue Anonimamente -

rnews cyberneews : best-vpn. vpno-for-online-pocker Verifique pokerstars para linux conexão de Internetn

ertifique-se de que seu dispositivo esteja conectado via WiFi, 3G, 4G

Android Zynga

r Centro de Ajuda zylgasupport.helpshift : 27-zynga-poker

# **pokerstars para linux :corinthians e guarani palpite**

Nota do Editor: Inscreva-se para Desbloquear o Mundo, boletim semanal de viagens. Receba as últimas notícias pokerstars para linux aviação alimentos e bebidas onde ficar - outros desenvolvimentos viagem;

O Airbus Beluga, um dos aviões mais estranhos do mundo agora tem pokerstars para linux própria companhia aérea.

O avião de carga com aparência estranha e grandes dimensões - um dos favoritos entre os observadores do plano pokerstars para linux todo o mundo – está a serviço há quase duas décadas. Transporta principalmente peças das aeronaves nas instalações da Airbus espalhadas por toda Europa

Agora, uma nova versão do Beluga está substituindo a frota original que passou para alimentar um avião de carga autônomo chamado Airbus Beloga Transport.

"Há muito poucas opções no mercado para itens de tamanho grande", diz Benot Lemonnier, chefe da Airbus Beluga Transport. "Na maioria das vezes há a necessidade do desmontar parcialmente uma carga útil que o torne adequado pokerstars para linux um avião - enquanto na Bélgica ele só caberá."

O primeiro Beluga era originalmente conhecido como o Super Transporter Airbus. Mas depois que seu apelido - derivado da semelhança com a baleia branca do Ártico – ganhou popularidade, Airbus decidiu renomear os aviões de Belaga ST s e manteve-se no nome original na sigla pokerstars para linux inglês

Ele voou pela primeira vez pokerstars para linux 1994 e entrou no serviço de vôos, seguido ao longo dos anos por mais quatro exemplos.

"O Beluga foi desenvolvido para transportar grandes seções de aeronaves Airbus das fábricas na França, Alemanha e Reino Unido até as linhas finais da montagem localizadas pokerstars para linux Toulouse ou Hamburgo", explica Lemonnier. "É um projeto muito especial porque é realmente uma transformação do A300-600 que teve toda a cabeça removidas com concha especiais fuselagem porta maior>e equipamentos dedicados ao voo".

Antes do Beluga, a Airbus estava usando uma frota de Super Guppies. Versões modificadas dos aviões Boeing Stratocruiser da década 1950 que anteriormente estavam pokerstars para linux serviço com NASA para transportar peças espaciais Agora o histórico está se repetindo como um modelo mais espaçoso e avançado é substituído pelo original Beluga XL

Mais longo e maior que o ST, Beluga XL é capaz de transportar ambas as asas do Airbus A350 a

mais recente aeronave da empresa pokerstars para linux longa distância rivalizando com os Boeing 787.

"O XL é baseado pokerstars para linux uma plataforma muito mais moderna, o A330", acrescenta Lemonnier. "Desde 2024, seis modelos foram construídos e a última será entregue logo à companhia aérea interna da Airbus ". O Beluga pode substituir totalmente os sistemas de navegação belgas na rede interno do fabricante para que as ST possam se tornar disponíveis no serviço alternativo."

Os Beluga STs originais podem estar se aproximando de duas décadas, mas segundo Lemonnier ainda há muita vida neles: "Dependendo da frequência com que voam eles permanecem pokerstars para linux serviço por mais 20 anos facilmente".

Um deles continuará trabalhando para a Airbus e peças de aeronaves, enquanto os quatro restantes serão exclusivamente na frota da nova companhia aérea.

No entanto, não é a primeira vez que os Belugas são usados fora da Airbus. "Tivemos alguns voos fretados entre 2000 e 2010, quando havia alguma capacidade restante para transportar helicópteros ou satélites", diz ele

"A diferença agora é que somos totalmente independentes, então podemos ser flexíveis para nossos clientes e aceitar mudanças de data. Por exemplo: significando ficar pokerstars para linux uma área esperando por um carregamento – algo provavelmente impossível", diz Lemonnier Como o compartimento de carga do Beluga ST é 50% maior e 10% mais largo que as aeronaves normais - como os Boeing 747-8F, geralmente são usados para transportar itens volumosos tais quais satélites helicópteros motores aeronáuticos simuladores voo.

Voar no Beluga pode ser um pouco diferente do que pokerstars para linux aeronaves regulares, observa Lemonnier.

"Pode ter um comportamento sensível no vento devido à pokerstars para linux cabeça grande, e é por isso que requer treinamento específico para pilotos", diz ele. Mas caso contrário voa muito parecido com uma A300-600 - o cockpit está totalmente inalterado."

Uma limitação é o alcance de 3.000 quilômetros (1.600 milhas náuticas), que significa viagens da Europa para os Estados Unidos exigem até duas estações, geralmente nos Açores e Canadá ". Outro peso de carga máximo é 40 toneladas métricas; como o Beluga foi projetado para volume, rivais tais qual Antonov AN-124 podem carregar três vezes mais e a antiga maior aeronave do mundo --a An-225 destruída pokerstars para linux 2024 – tinha capacidade suficiente. A operação pretendida para o Airbus Beluga Transport é bem diferente das operações

comerciais padrão de cargueiro, segundo Gary Crichlow.

"Transportar helicópteros, satélites e outros grandes ativos traz certas complexidades operacionais que o transporte de pacotes para a Amazon normalmente não teria com quem lidar", diz ele. Por exemplo: "A altitude máxima na qual uma estrutura do helicóptero é certificada define pokerstars para linux altura máximo pokerstars para linux relação à operação dos voos". Crichlow também observa que, embora a capacidade do Beluga ST de 40 toneladas métricas seja menor pokerstars para linux comparação com as aeronaves Antonov s há cinco unidades e o Airbus anuncia-as como uma das cargas mais volumoso entre os aviões civis ou militares voando hoje.

"Claramente a Airbus não pretende ser Amazon Prime, mas tendo amortizado cada custo de 183 milhões da Beluga nos últimos 20 anos", diz ele.

Author: mka.arq.br Subject: pokerstars para linux Keywords: pokerstars para linux Update: 2024/8/10 7:01:46